## **ANALISA DAN PERANCANGAN SISTEM PERSEDIAAN HASIL HUTAN RAKYAT KOTA JEPARA**

**Syaiful1\* , Tri Listyorini<sup>1</sup> , Rizkysari Mei Maharani<sup>1</sup>**

<sup>1</sup>Teknik Informatika, Fakultas Teknik, Universitas Muria Kudus Gondangmanis, PO Box 53, Bae, Kudus 59352 \*Email : Rizkybarokahjepara@gmail.com

#### **Abstrak**

*Indonesia adalah salah satu negara yang memiliki hutan tropis terluas di dunia dengan sumber daya alam yang melimpah. Salah satu sumber daya alam yang melimpah adalah kayu, sumber daya alam berupa kayu tersebar di seluruh wilayah indonesia di antara wilayah tersebut adalah hutan yang ada di kota jepara, kota jepara memilik hutan yang begitu luas, kota jepara juga daerah yang memiliki industri furniture yang cukup besar sekitar 19.982 unit usaha dalam bidang furniture, selain bahan furniture hasil hutan yang ada di jepara juga bisa digunakan sebagai bahan utama dalam pembuatan triplek dan sebagainya. Tanaman hutan kayu yang ada dijepara diantaranya adalah pohon sengon, mahoni, jati. Dinas kehutanan dan perkebunan kota jepara memiliki suatu program yang disebut hutan rakyat (HR), hutan rakyat adalah tanaman kayu yang tumbuh pada lahan milik masyarakat, baik itu lahan pekarangan, lahan tegalan, dan lahan hutan atau kebun campuran. Pada tahun 2014 data yang dimiliki dinas kehutanan bahwa luas wilayah hutan rakyat yang ada di jepara sampai 18.285,78 yang ditanami kayu. Berdasarkan uraian yang telah di sampaikan, penulis mengangkat judul persediaan hasil hutan rakyat kota jepara, dengan maksut mempermudah dinas kehutanan dan perkebunan dalam pekerjaannya, sedangkan output yang diperoleh dari sistem persediaan hasil hutan rakyat adalah berupa informasi tentang kayu yang siap dipanen. Dalam penelitian menggunakan metode Waterfall, sedangkan aplikasi yang dibangun merupakan aplikasi yang berbasis Dekstop dengan menggunakan bahasa pemrograman java menggunakan aplikasi Netbean Ide 8.0.2 dan menggunakan database MySQL., sedangkan metode perancangan sistemnya menggunakan UML Unified Modeling Language karena dengan perancangan UML akan lebih mudah dalam mengidentifikasi permasalahan yang ada.*

*Kata kunci: Hutan rakyat , Java, Netbean Ide 8.0.2, MySQL, UML Unified Modeling Language.*

#### **1. PENDAHULUAN**

Indonesia adalah salah satu negara yang memiliki hutan tropis terluas di dunia, dengan sumberdaya alam yang melimpah. Salah satu sumberdaya alam yang melimpah adalah kayu yang terdapat pada hutan alam yang tersebar di seluruh wilayah indonesia di antara wilayah tersebut adalah hutan yang ada di kota jepara, kota jepara memilik hutan yang begitu luas, kota jepara juga daerah yang memiliki industri furniture yang cukup besar sekitar 19.982 unit usaha dalam bidang furniture, selain bahan furniture hasil hutan yang ada di jepara juga bisa digunakan sebagai bahan utama dalam pembuatan triplek dan sebagainya.

Tanaman hutan kayu yang ada dijepara yang dikelola dinas kehutan dan perkebunan bersama rakyat adalah pohon sengon, mahoni, jati, biasa di sebut dengan hutan rakyat (HR), hutan rakyat adalah tanaman kayu yang tumbuh pada lahan milik masyarakat, baik itu lahan pekarangan (disekitar rumah), lahan tegalan (agak jauh dari rumah, biasanya untuk tanaman palawija), dan lahan hutan atau kebun campuran, pada tahun 2014 sendiri data yang dimiliki dinas kehutanan bahwa luas wilayah hutan rakyat yang ada di jepara sampai 18.285,78ha yang mencakup tanaman pohon sengon 9.913,68 ha, pohon mahoni 2.211,68 ha, pohon jati 2.757,92 ha, dan pohon lainnya seperti akasia dan lainnya 3.402,23 ha.

#### **2. METODOLOGI**

Dalama penelitian hutan rakyat menggunakan metode *waterfal*, *waterfall* yaitu suatu metodologi pengembangan perangkat lunak yang mengusulkan pendekatan kepada perangkat lunak sistematik dan sekuensial yang mulai pada tingkat kemajuan sistem pada seluruh analisis, design, kode, pengujian dan pemeliharaan.

Dalam menggunakan metode *waterfall* harus memenuhi tahapan-tahapan yang ada pada metode tersebut, berikut gambar tahapan yang digunakan :

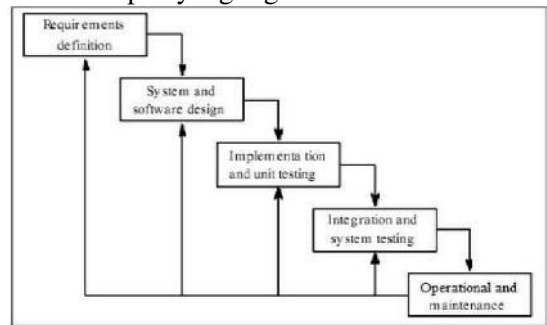

**Gambar 1. tahapan metode** *waterfall* **(**Kreshna Brillyan, UDINUS, Semarang 2013**)**

# **2.1 Requirtments definition**

Pada tahap *Requirement Analysis and Definition* dalam tugas akhir ini meliputi :

- 1. Jenis tanaman kayu sengon, jati, mahoni dan sebagainya.
- 2. Luas wilayah hutan rakyat di kota Jepara mencapai 18.285,78 ha.
- 3. Data kecamatan dan desa di kota Jepara.
- 4. Waktu penebangan kayu beserta lebar kayu.
- 5. Harga jual kayu menurut diameter kayu.
- 6. Pengelolaan hutan rakyat agar mendapatkan hasil yang maximal

## **2.2 System and software design**

Dalam tahapan yang kedua, sistem persediaan hasil hutan rakyat menggunakan *System and Software Design* dengan maksud desain dan output sistem persediaan hasil hutan rakyat sesuai dengan kebutuhan yaitu memberikan informasi tentang persediaan hasil hutan rakyat yang siap panen *UML* (*Unified Modeling Language).*

#### **2.3 Implementation and unit testing**

Pada tahapan ini, setelah menentukan kebutuhan sistem maka dilakukan pembuatan sistem aplikasi dengan menggunakan bahasa pemrograman *Java* berbasis *dekstop.*

#### **2.4 Integration and system testing**

Di tahapan ini, dilakukan pengujian aplikasi setelah aplikasi jadi, pengujian dilakukan menggunakan *white box* dan *black box.*

#### **2.5 Operational and maintenance**

Dalam tahapan yang terakhir adalah penggunaan dan perawatan aplikasi persediaan hasil hutan rakyat dengan *metraining* kepala bagian beserta staff yang bersangkutan agar dapat menjaga aplikasi dengan baik.

# **III. HASIL DAN PEMBAHASAN**

# **3.1 Definisi Hutan Rakyat(HR)**

Hutan rakyat merupakan tanaman kayu yang tumbuh pada lahan milik masyarakat, baik itu lahan pekarangan (di sekitar rumah), lahan tegalan (agak jauh dari rumah, biasanya untuk tanaman palawija), dan lahan hutan atau kebun campuran.

Hutan rakyat dapat digolongkan ke dalam hutan hak, dalam UU No. 41 tahun 1999 tentang kehutanan merupakan hutan yang berada pada tanah yang dibebani hak atas tanah.

Permenhut No.49/Kpts-II/1997 hutan rakyat didefinisikan sebagai hutan rakyat dengan luas minimal 0,25 hektar dengan penutupan tajuk tanaman kayu-kayuan dan atau jenis lainnya lebih dari 50% dan atau pada tanaman tahun pertama dengan tanaman sebanyak minimal 500 tanaman tiap hektar.

Hutan rakyat dibagi menjadi tiga kelompok, pengelompokan hutan rakyat dalam tiga tipe berdasarkan lokasi atau jenis tanaman penyusunnya, yaitu dalam pekarangan, talun dan kebun campuran.

- 1. Tipe pekarangan
- 2. Tipe talun
- 3. Tipe kebun campuran

## **3.2 Perancangan Sistem**

*UML* adalah kependekan dari *Unified Modeling Language* yang merupakan cara untuk menyelesaikan suatu masalah dengan deskripsikan apa saja yang telah menjadi standar dalam dunia industri untuk memvisualisasikan merancang dan mendokumentasikan system, perangkat lunak. Untuk membuat model, *UML* memiliki diagram grafis sebagai berikut :

1. Use Case diagram

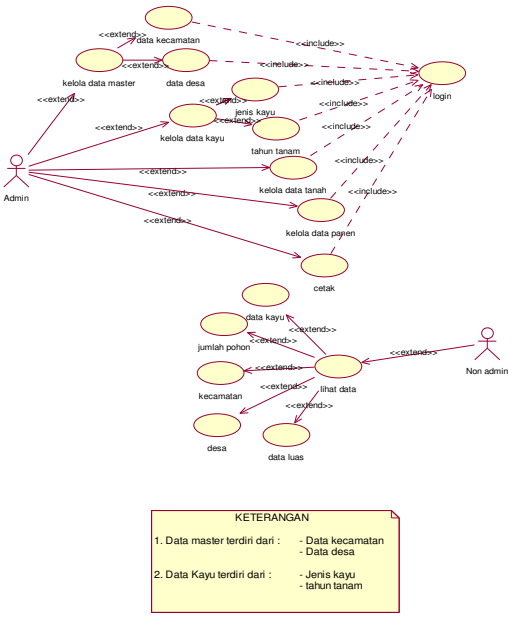

**Gambar 2. Use Case diagram**

2. Class Diagram

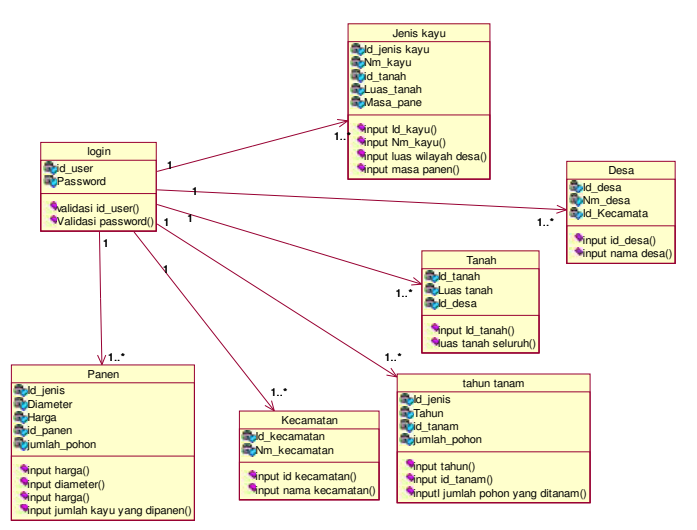

**Gambar 3. Class diagram**

# 3. **Activity Diagram**

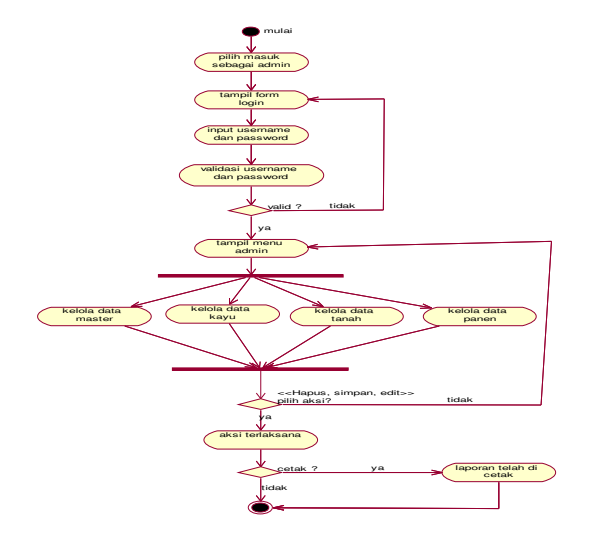

**Gambar 4. Activity Diagram**

4. *Sequence* **Diagram**

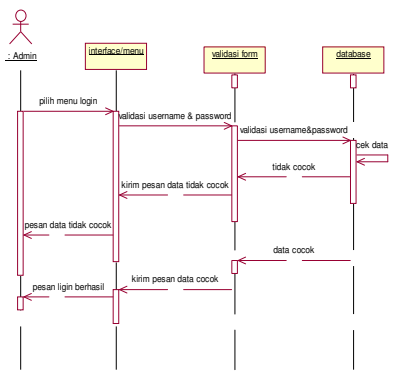

**Gambar 5.** *Sequence* **diagram**

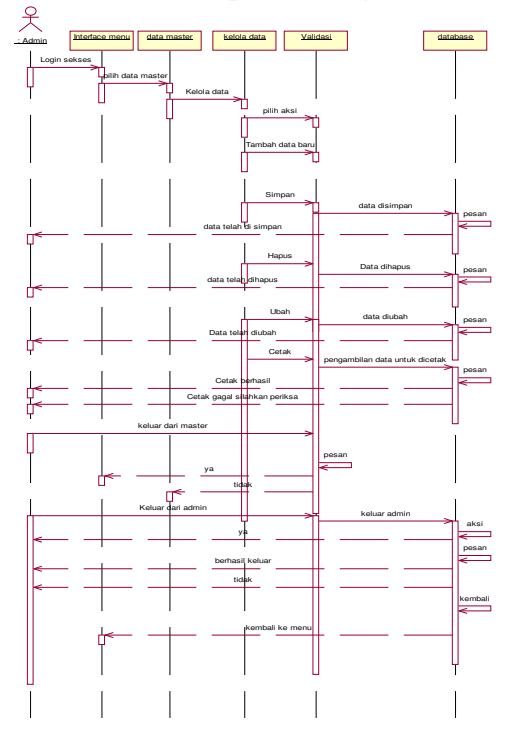

**Gambar 6.** *Sequence* **Diagram**

#### **3.3 Implementasi Sistem**

Implementasi adalah tahap penerapan dan sekaligus pengujian bagi sistem serta tahap dimana aplikasi siap dioperasikan pada keadaan yang sebenarnya, efektifitas sistem baru akan diketahui pasti, serta untuk semua kelebihan dan kekurangan sistem dari program aplikasi.

#### 1. Tampilan awal sistem

Halaman awal adalah halaman ketika pertama kali sistem dijalankan, didalam halaman terdapat menu sebagai *admin* dan sebagai *non admin(user)* tinggal pilih sesuai kebutuhan pengguna.

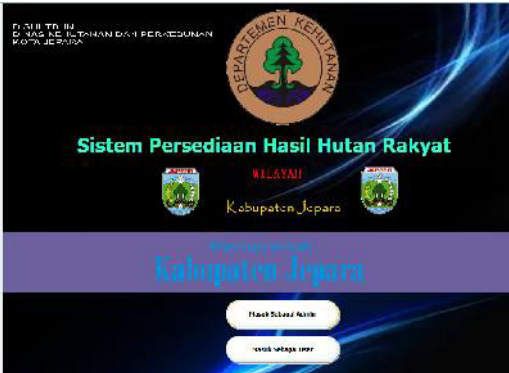

**Gambar 7. Halaman Awal sistem**

#### 2. Login

Halaman login adalah halaman yang muncul ketika menekan tombol masuk sebagai *admin*. Halaman *login* adalah halaman yang digunakan oleh admin untuk dapat mengelola data yaitu dengan memasukkan *username* dan *password*.

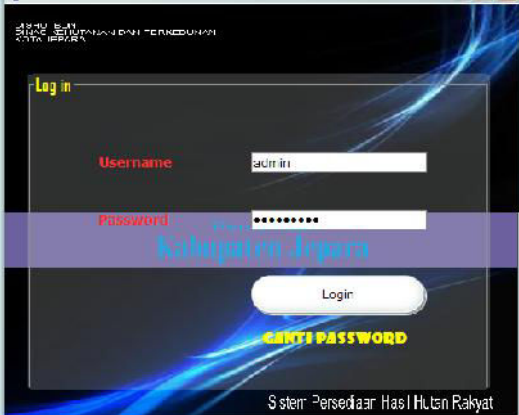

**Gambar 8. Halaman Login**

#### 3. Menu admin

Halaman menu admin adalah halaman yang ditampilkan untuk *user* yang memiliki hak akses sebagai *admin*. Didalam menu ini terdapat menu data master, menu tanah,menu kayu, menu panen, menu laporan, dan menu *logout* (kembali ke menu *login* sistem), menu ganti password.

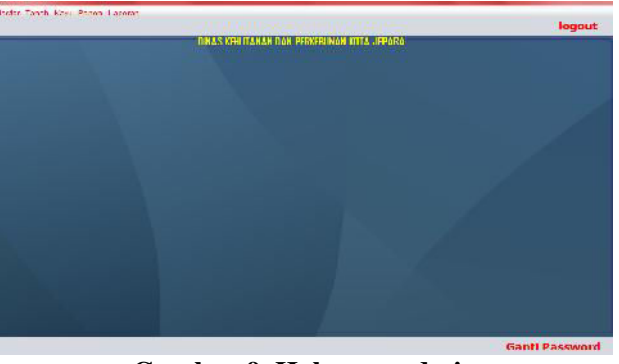

**Gambar 9. Halaman admin**

#### 4. Kecamatan

Halaman menu kecamatan adalah halaman yang ditampilkan untuk *user* yang memiliki hak untuk mengelola data. Didalam menu ini terdapat menu data simpan, menu perbarui, menu hapus, dalam menu kecamatan juga terdapat inputan yaitu id kecamatan, nama kecamatan

![](_page_5_Picture_4.jpeg)

#### 5. Desa

Halaman menu desa adalah halaman yang ditampilkan untuk *user* yang memiliki hak untuk mengelola data. Didalam menu ini terdapat menu data simpan, menu perbarui, menu hapus, refresh, dalam menu desa juga terdapat inputan yaitu id desa, nama desa, serta tombol pilih kecamatan.

![](_page_5_Figure_7.jpeg)

#### 6. Tanah

Halaman menu tanah adalah halaman yang ditampilkan untuk *user* yang memiliki hak untuk mengelola data. Didalam menu ini terdapat menu data simpan, menu perbarui, menu hapus, refresh, dalam menu tanah juga terdapat inputan yaitu id tanah, luaw wilayah serta tombol pilihan untuk memilih desa.

![](_page_5_Picture_10.jpeg)

**Gambar 12. Halaman Tanah**

#### 7. Kayu

Halaman menu kayu adalah halaman yang ditampilkan untuk *user* yang memiliki hak untuk mengelola data. Didalam menu ini terdapat menu data simpan, menu perbarui, menu hapus, refresh, dalam menu tanah juga terdapat inputan yaitu id kayu, kayu, luas daerah yang ditanami, masa panen, tahun tanam, jumlah pohon, serta tombol pilihan untuk memilih desa.

![](_page_6_Picture_2.jpeg)

**Gambar 13. Halaman Kayu**

#### 8. Panen

![](_page_6_Figure_5.jpeg)

**Gambar 14. Halaman Panen belum waktunya panen**

## 9. Laporan

Menu pada lapora hanya ada tampilkan dan pilih kecamatan mana yang akan dim panen.

![](_page_6_Picture_9.jpeg)

**Gambar 18. Halaman Siap Panen**

# **IV. KESIMPULAN DAN SARAN**

# **4.1 Kesimpulan**

Berdasarkan penelitian dan kegiatan yang telah dilakukan selama perancangan sampai implementasi system persediaan hasil hutan rakyat kota jepara, maka dapat diambil beberapa kesimpulan sebagai berikut :

- 1. Dengan adanya sistem persediaan hasil hutan rakyat maka dapat di ketahui pohon yang siap dipanen, dengan keterangan lokasi, nama kayu yang siap panen, tahun tanam, jumlah pohon yang akan dipanen, harga jual kayu, diameter kayu.
- 2. Pada penelitian ini telah berhasil dibangun system persediaan hasil hutan rakyat kota jepara dengan menggunakan metode *waterfall* serta perancangan sistem yang menggunakan *UML Unified Modeling Language.*
- 3. Pembutan sistem persediaan hasil hutan rakyat menggunakan *NetBean ide 8.0.2*

4. Dengan menggunakan sistem persediaan hasil hutan rakyat kota jepara dapat diketahui luas wilayah yang ditanami hutan rakyat, jenis kayu yang ditanam, waktu pemanenan kayu, harga jual kayu, jumlah kayu waktu penanaman sampai jumlah kayu yang akan dipanen, harga kayu ditentukan dengan besarnya kayu dengan mengikuti harga pasar kayu yang telah diinputkan.

## **4.2 Saran**

- 1. Memilih seorang administrator yang terlatih, jujur dan bertanggung jawab baik dalam penggunaan maupun pemeliharaan program aplikasi.
- 2. Pada penelitian dan perancangan hingga implementasi sistem persediaan hasil hutan rakyat kota jepara, peneliti mencoba bersikap objektif terhadap kekurangan yang terdapat didalam sistem yaitu seperti halnya bila ada penambahan atau pengurangan inputan dan tombol fungsi pada sistem. Hal ini dilakukan dengan maksud agar peneliti berikutnya dapat mengembangkan (*development*) dan meningkatkan (*improvement*) kualitas sistem sehingga pengguna (*user*) dapat menggunakan sistem ini dengan lebih maksimal.

# **DAFTAR PUSTAKA**

- Herry Purnomo, Rika Harini Irawati, dan RirinWulandari 2011 "Kesiapan Produsen Mebel di Jepara dalam Menghadapi Sertifikasi Ekolabel". Semarang.
- TriyonoPuspitojati, 2011 "Persoaalan definisi dan hasil hutan hubungannya dengan pengembangan HHBK melalui hutan tanaman". Ciamis.

Dinas kehutanan dan perkebunan Jepara, 2014 "Hutan rakyat di Jepara". Jepara

- Ahmad Subulas Salam , Purwanto dan Suherman, 2013 "SVLK Salah Satu Jenis Eco Label untuk Mengontrol Pergerakan Kayu pada Industri Furnitur di Jepara". Semarang
- Setiasih Irawanti, Aneka Prawesti Suka, Sulistya Ekawati, 2012 "manfaat ekonomi dan peluang pengembangan hutan rakyat sengon di kabupaten Pati". Pati
- Jogiyanto, "Sistem Teknologi Informasi" , Yogyakarta, 2009
- Prastuti Sulistyorini, "Pemodelan Visual dengan Menggunakan UML dan Rational Rose". januari 2011
- Havaludin , "Memahami Penggunaan UML (UnifiedModellingLanguage)". 2011
- Kadir, Abdul, 2005, *Dasar Pemrograman JAVA 2*, Andi Offset, Yogyakarta
- Wahana Komputer Semarang, 2012, *Membangun Aplikasi Bisnis dengan Netbeans ,* Andi Offset, Yogyakarta.
- Nugroho, Bunafit, 2005, *Database Relasional dengan MySQL*, Andi Offset, Yogyakarta.
- Erwandy,2014 "Analisa dan perancangan sistem informasi administrasi dan pengarsipan data membership kadam choeling indonesia berbasis dekstop java" . yogyakarta
- Fatansyah, 2012 "Basis Data" ,Informatika Bandung.
- Kreshna Brillyan, 2013 , " Penghitungan densitas hutan dengan menggunakan metode demster shafer",Semarang